Adobe Photoshop 2021 (version 22) serial number and product key crack Keygen For (LifeTime)

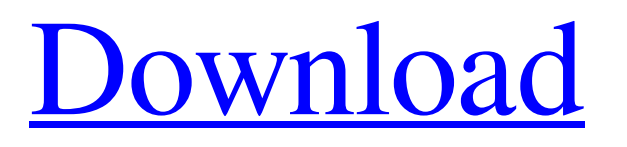

# **Adobe Photoshop 2021 (version 22) Free [Updated]**

Dreamweaver Dreamweaver can provide a lot of help for web page creation. The site has tutorials for many different pages types. \* Visit

### **Adobe Photoshop 2021 (version 22) Crack+ Activation Free Download [Win/Mac]**

Photographers, graphic designers, web designers, Discord emoji creators and meme-makers all use Photoshop to edit images, create new high-quality images, or both. Here we will show you how to edit images with Photoshop Elements and Photoshop. If you don't know how to do something in Photoshop or Photoshop Elements, you can always find out how to do something in our comprehensive article "How to do this", or you can just use the menu bar. First, we will show you how to use the image adjustment tool, the drawing tool, and the editing mask. Then, you will learn how to use the filter, selection tools, and smart objects. We will also show you how to do the following: Select, group, and apply effects Add text Color correct Make some adjustments Add and create shapes How to edit images with Photoshop Elements The first thing you should do with any image is to select the entire image in any of the selection modes (flood, magic, and sample). Then, you can either paint in a new layer with the paintbrush, the paint tool, or the Pencil tool. If you paint with the paintbrush on a layer, you can edit the image directly in the layer dialog using the paintbrush tools. If you paint directly into a layer, you can always undo the strokes and start over. You can also delete the layers and start over. Another important thing to note is that each painting tool has a brush size setting. The default value is 22. The smallest size is 6, and the largest is 100. Smaller brushes are faster. One of the great things about Photoshop Elements is that you can use an eraser tool to erase an image directly on a layer, but you can't delete the layer. To delete the layer, you must make a new one. We want to emphasize that you can use any version of Photoshop as well as Photoshop Elements to edit and create your own images. We just want to show you some of the tools and functions that are available with Photoshop and Photoshop Elements. How to edit an image in Photoshop Elements The main tool for editing an image in Photoshop Elements is the Select tool. Selecting an image is the quickest way to edit the picture. If you use the Pencil tool, you will always need to check whether the tool is hard, soft, or a681f4349e

## **Adobe Photoshop 2021 (version 22)**

Q: How can I put my labels in a table instead of out side it I have a little html table with some labels. I wanted to have my labels in a table instead of out side of it. To do that I added the following code: Analysis in 1st Week Analysis in 2nd Week Analysis in 3rd Week Analysis in 4th Week Date: 25.08.2013 11:58 25.08.2013 11:58 25.08.2013 11:58 25.08.2013

### **What's New In Adobe Photoshop 2021 (version 22)?**

The Gradient Tool works like a box that you can place over a canvas and drag around to create a gradient. The Gradient Tool allows you to view a guide-like tool that provides the same gradients you can create with a paintbrush. The Mask feature allows you to selectively display or hide certain parts of your image, such as logos. The Paths and Selection Tools allow you to manipulate paths on the canvas, including making them straight, curved, copied, moved, or translated. How to improve your Photoshop skills You can improve your skills in Photoshop through practicing the following five things: Mastering the tools. Not using the tools is as bad as using them incorrectly. Practice your skills by using Photoshop's tools correctly and creatively. Learn all the tools and its uses and how to apply them to a wide range of graphic design projects. Mastering the toolbox. Maximize your use of tools in Photoshop by mastering the ones you have. Also, brush-master your tools; learn how to create complicated effects or retouch a photo with just the tools you have. Mastering concepts. Know the functionality and learn how to use Photoshop. Work on great design projects so you can gain a better understanding of what makes a layout good. Practicing different techniques. Mastering the entire toolbox isn't enough. Try new techniques and experiment. You might get something good out of it. Practicing every day. How do you keep up with new techniques? Practice every day to maintain your skill and creativity. It is also important to be in the moment while working. These are some tips on how you can apply Photoshop to real life graphic design work. The Particles and Motion Effects tool If you've ever wished you could create moving objects in your designs, the Particles and Motion Effects tool can help you realize that fantasy. The tool allows you to create an entire animated scene. You'll need to bring some good photos to help you with this tool. Try lighting and capturing moving objects or creating a scene with a dramatic backdrop. Once you have your photos ready, place them in a folder. You can use Photoshop filters, raster frames, and Photoshop brushes to create the scene. Use masking and transform tools to move, rotate, or resize the images. After you've done your work, copy, paste, or move the image to where you want it

## **System Requirements:**

CPU: 2.0 GHz or higher RAM: 4 GB (6 GB for Origin) GPU: NVIDIA GeForce GTX 650 Ti or AMD Radeon HD 7870 DirectX: 11 Headset: Optional Mouse: Keyboard: Controller: Supported Platforms: Windows XP SP3 or later Windows 7 or later Mac OS X 10.8 or later Linux Minimum Requirements

<http://sturgeonlakedev.ca/2022/06/30/photoshop-2022-license-key-full-download-3264bit/>

[https://nameless-tor-77534.herokuapp.com/Adobe\\_Photoshop\\_2022\\_Version\\_2341.pdf](https://nameless-tor-77534.herokuapp.com/Adobe_Photoshop_2022_Version_2341.pdf)

<https://anyjobber.com/adobe-photoshop-2022-version-23-0-2-with-license-key-pc-windows-updated-2022/> [https://fermencol.ru/wp-](https://fermencol.ru/wp-content/uploads/2022/07/adobe_photoshop_2022_version_230_activation__serial_number_full_torrent_3264bit.pdf)

[content/uploads/2022/07/adobe\\_photoshop\\_2022\\_version\\_230\\_activation\\_\\_serial\\_number\\_full\\_torrent\\_3264bit.pdf](https://fermencol.ru/wp-content/uploads/2022/07/adobe_photoshop_2022_version_230_activation__serial_number_full_torrent_3264bit.pdf) <https://sophot.org/wp-content/uploads/2022/06/zilodar.pdf>

[https://pra-namorar.paineldemonstrativo.com.br/upload/files/2022/06/oFowQ2ackznhhH5wPGVN\\_30\\_3541bddcd389ccd98d1](https://pra-namorar.paineldemonstrativo.com.br/upload/files/2022/06/oFowQ2ackznhhH5wPGVN_30_3541bddcd389ccd98d15888c8cbf57cc_file.pdf) [5888c8cbf57cc\\_file.pdf](https://pra-namorar.paineldemonstrativo.com.br/upload/files/2022/06/oFowQ2ackznhhH5wPGVN_30_3541bddcd389ccd98d15888c8cbf57cc_file.pdf)

<https://movingbay.com/adobe-photoshop-cs5-install-crack-torrent-download-for-windows/>

[https://panda-app.de/upload/files/2022/06/b6LUNPNWsiLnrd4P3q12\\_30\\_b2e9bced9d0a0ad5934213c5b3db0491\\_file.pdf](https://panda-app.de/upload/files/2022/06/b6LUNPNWsiLnrd4P3q12_30_b2e9bced9d0a0ad5934213c5b3db0491_file.pdf) <https://6v9x.com/adobe-photoshop-cs5-hack-activation-april-2022/>

<https://meuconhecimentomeutesouro.com/adobe-photoshop-2021-version-22-5-nulled-license-key-free-win-mac-latest/> <https://www.batiksukses.com/photoshop-cc-2015-serial-number-and-product-key-crack-free-download-win-mac-2022/> [https://stop5g.cz/wp-content/uploads/2022/06/Photoshop\\_2022\\_Version\\_2341\\_3264bit\\_2022Latest.pdf](https://stop5g.cz/wp-content/uploads/2022/06/Photoshop_2022_Version_2341_3264bit_2022Latest.pdf) <http://drwellness.net/?p=7817>

<https://versiis.com/31515/photoshop-cc-2015-version-17-install-crack-license-keygen-download-for-pc/> [https://www.connect.aauaalumni.com/upload/files/2022/06/ZvxY1tA8WH1VdrrBjt7A\\_30\\_3541bddcd389ccd98d15888c8cbf5](https://www.connect.aauaalumni.com/upload/files/2022/06/ZvxY1tA8WH1VdrrBjt7A_30_3541bddcd389ccd98d15888c8cbf57cc_file.pdf) [7cc\\_file.pdf](https://www.connect.aauaalumni.com/upload/files/2022/06/ZvxY1tA8WH1VdrrBjt7A_30_3541bddcd389ccd98d15888c8cbf57cc_file.pdf)

<https://www.raven-guard.info/adobe-photoshop-2021-version-22-4-crack-file-only-free-download-for-pc-latest/> [https://trevelia.com/upload/files/2022/06/Vf9EpsGvJdv9XeDjTstV\\_30\\_b2e9bced9d0a0ad5934213c5b3db0491\\_file.pdf](https://trevelia.com/upload/files/2022/06/Vf9EpsGvJdv9XeDjTstV_30_b2e9bced9d0a0ad5934213c5b3db0491_file.pdf) <http://www.hva-concept.com/photoshop-cc-2014-keygen-generator-download-april-2022/>

<http://pantogo.org/2022/06/30/photoshop-2021-version-22-0-1-free-x64-updated-2022/>

[https://haitabuzzgokaco.wixsite.com/peipricmanop/post/adobe-photoshop-cc-2015-serial-number-and-product-key-crack-free](https://haitabuzzgokaco.wixsite.com/peipricmanop/post/adobe-photoshop-cc-2015-serial-number-and-product-key-crack-free-download-april-2022)[download-april-2022](https://haitabuzzgokaco.wixsite.com/peipricmanop/post/adobe-photoshop-cc-2015-serial-number-and-product-key-crack-free-download-april-2022)